# Jamboard СТВОРЮЄ НОВІ МОЖЛИВОСТІ

ВЛАДЛЕНА ДРОБНА

# VHONOY OLIPEN

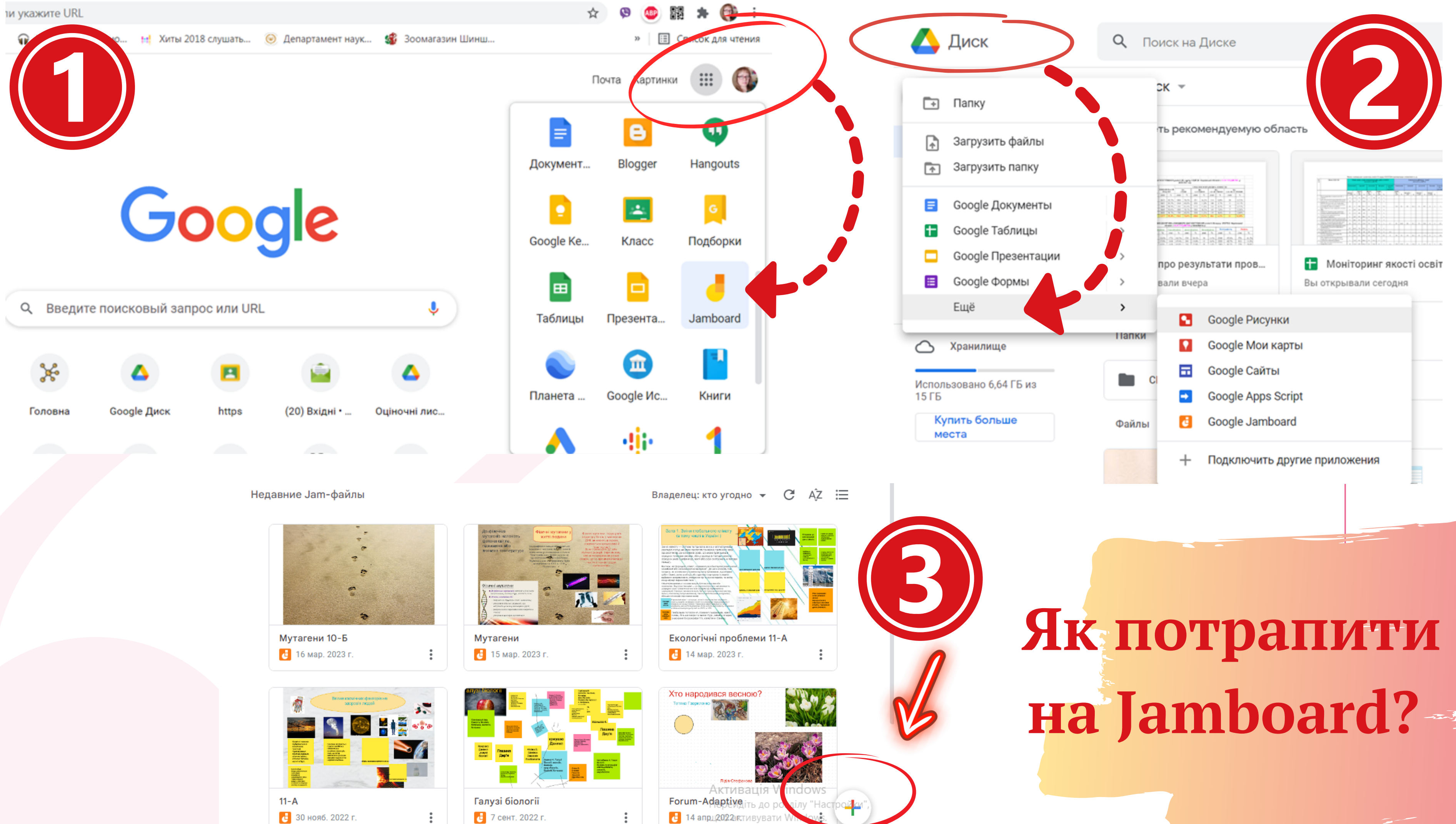

# **на Jamboard?**

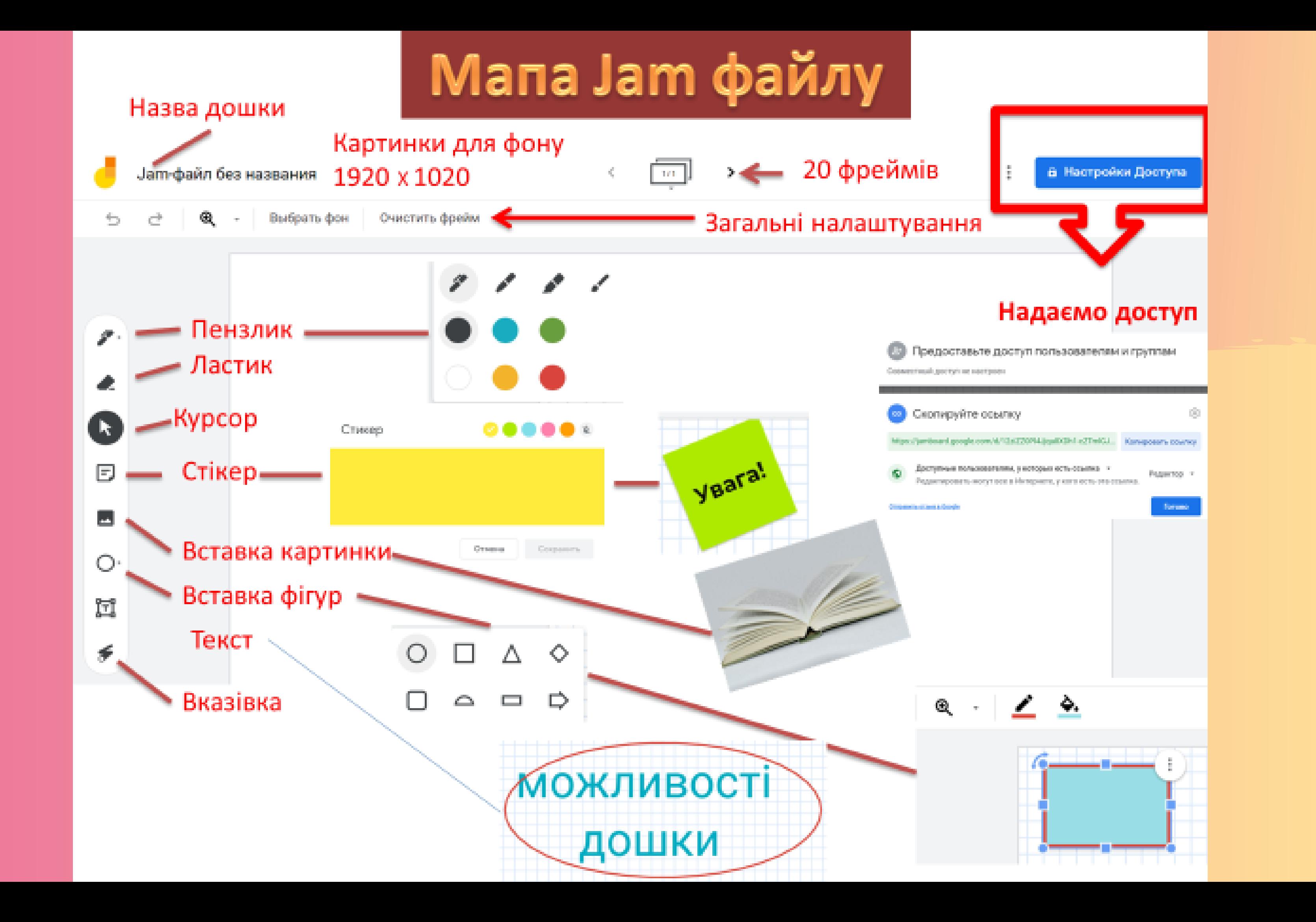

### **"ЗА ЧИ ПРОТИ?"**

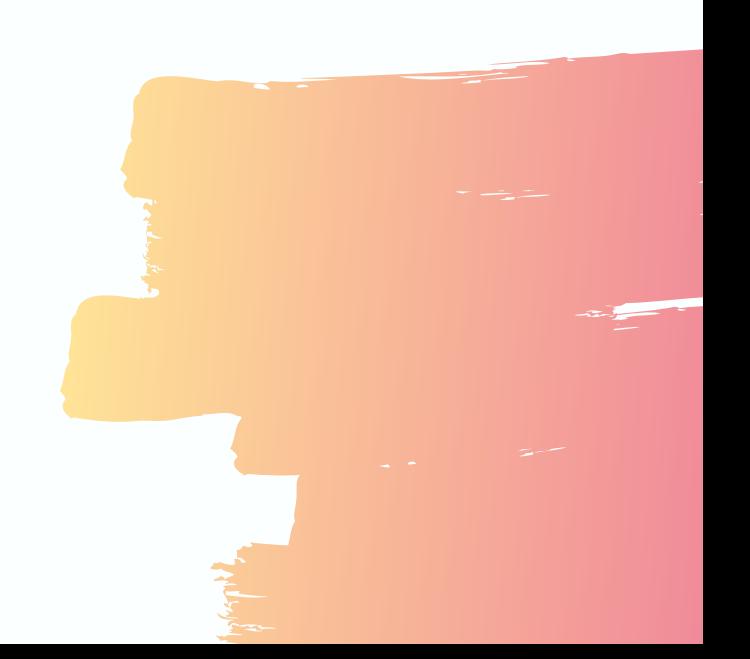

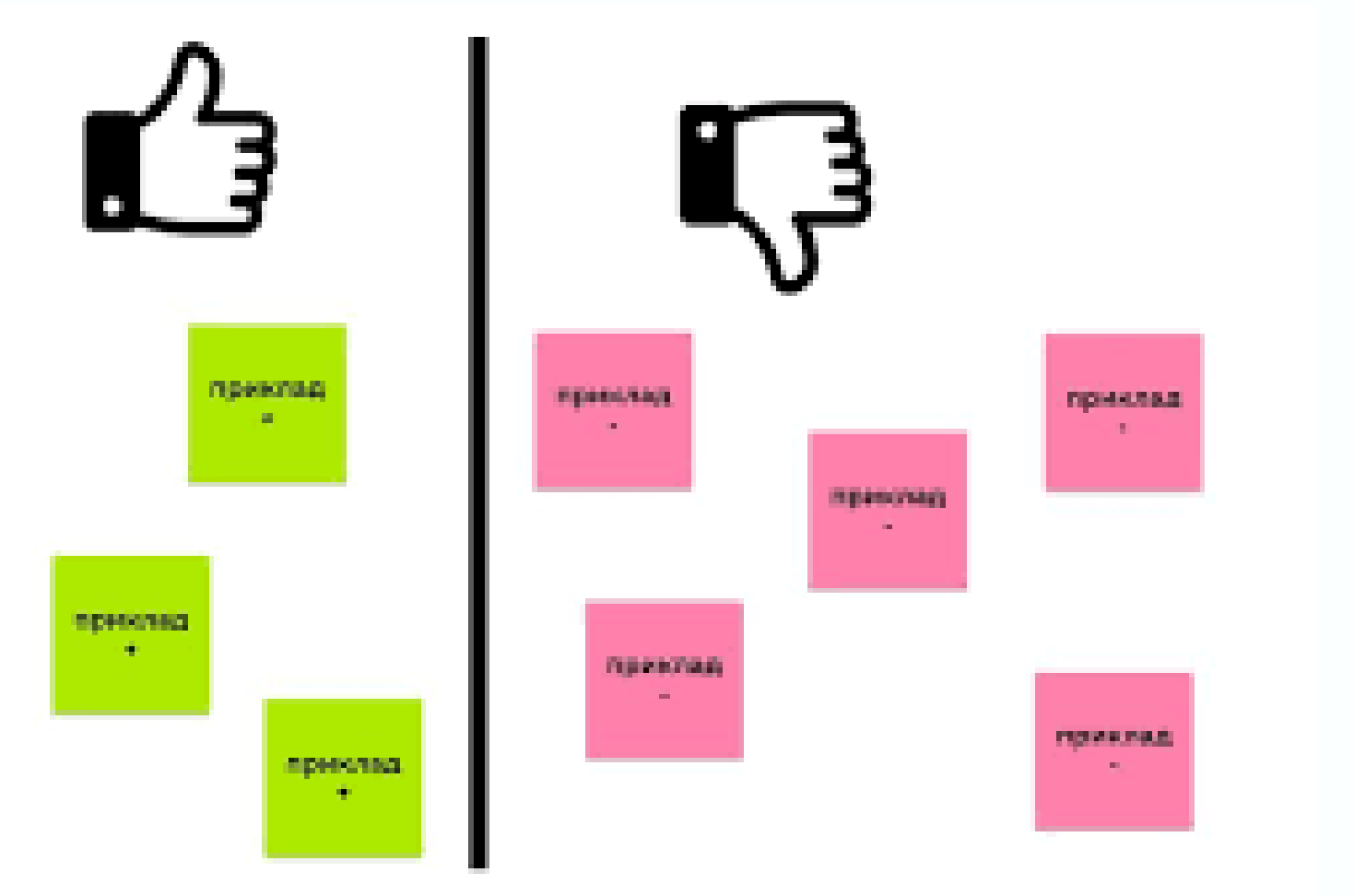

### **ПРИКЛАДИ ВИКОРИСТАННЯ ДОШКИ**

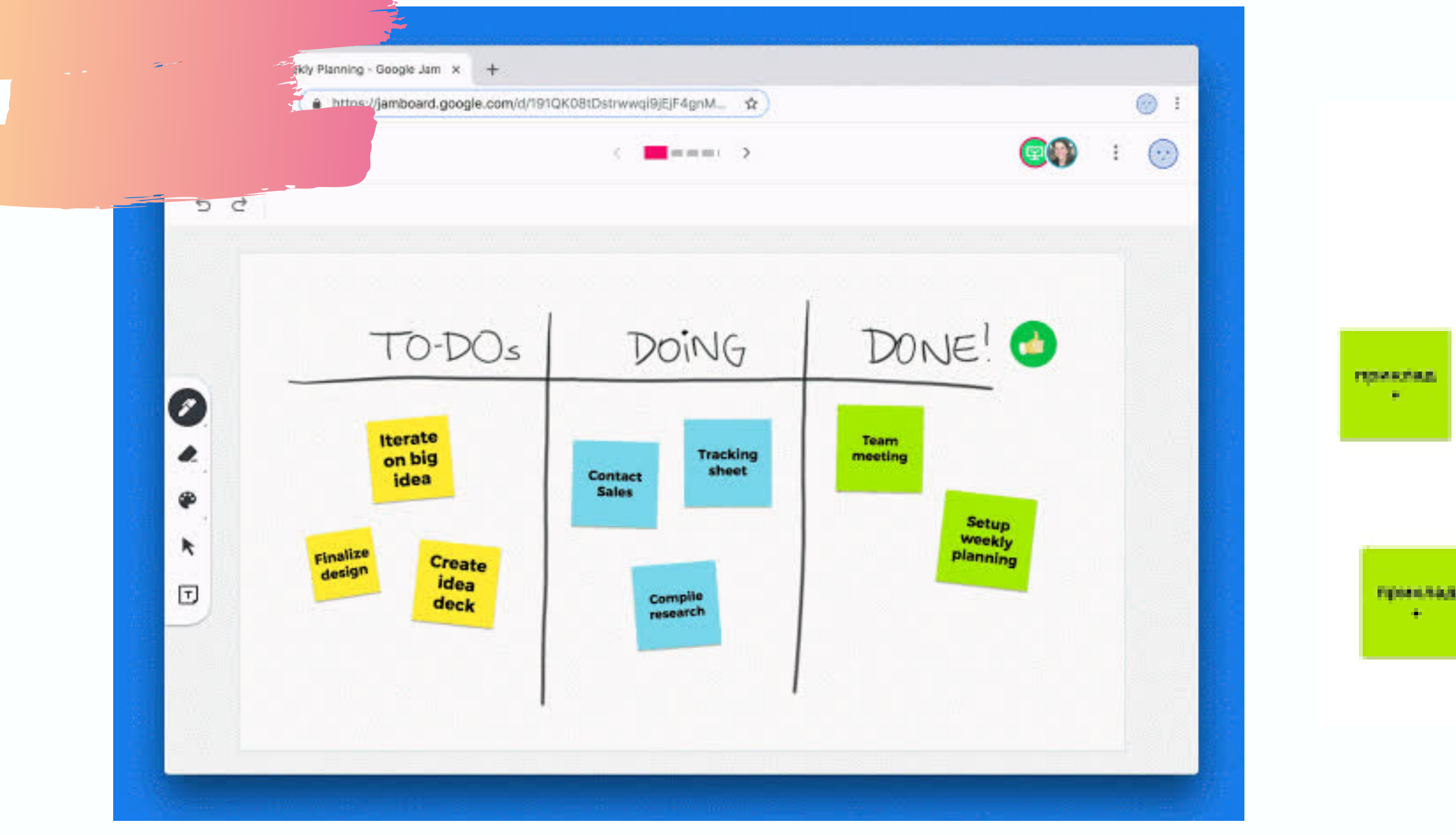

### **ПОРІВНЯЛЬНІ ТАБЛИЦІ**

- 20 слайдів-фреймів у наявності;
- додавання інформації на кольорових стікерах;
- додавання зображень, малюнків, скрінів документів, посилань;
- пряме зєднання з Google Meet;
- копіювання дошок і фреймів;
- збереження фремів у форматах JPEG або PDF.

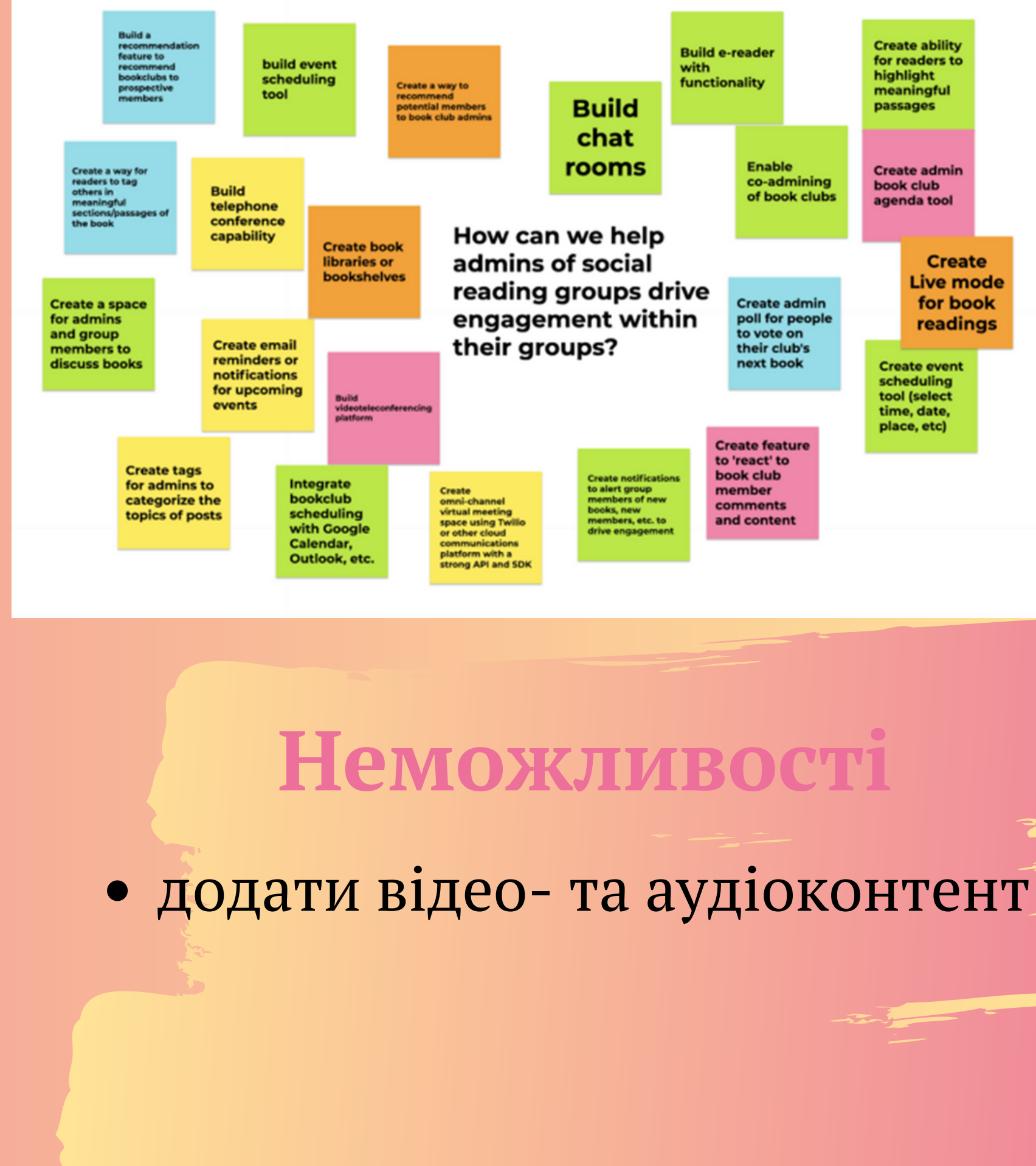

**Можливості Мозковий штурм або Рефлексія**

### Екологічні проблеми 11-А

⊕

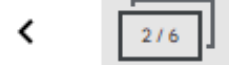

### • Настройки Доступа

61 -

 $\mathbf{G}$ 

Выбрать фон Очистить фрейм

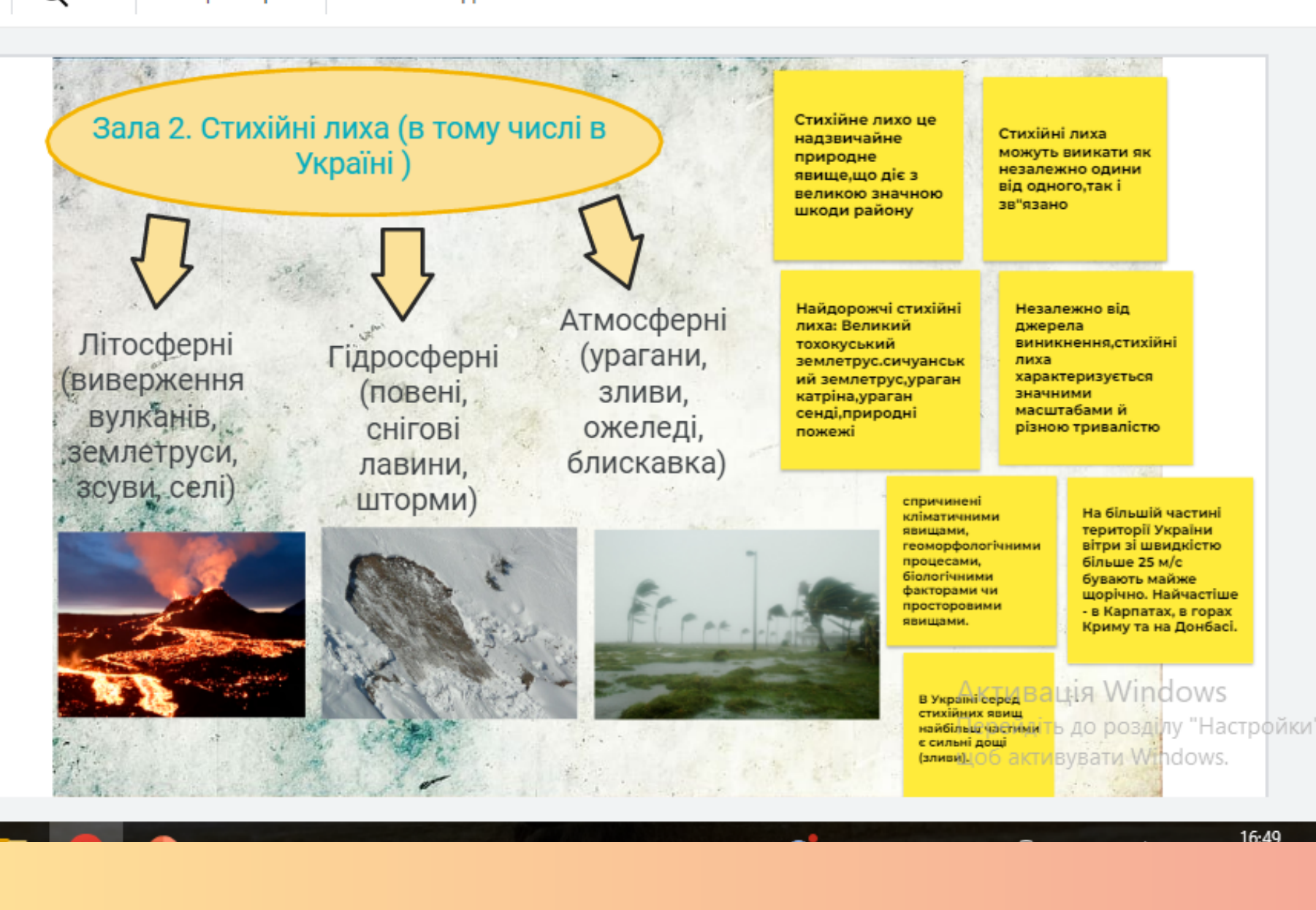

### Екологічні проблеми 11-А

⊕ ♂

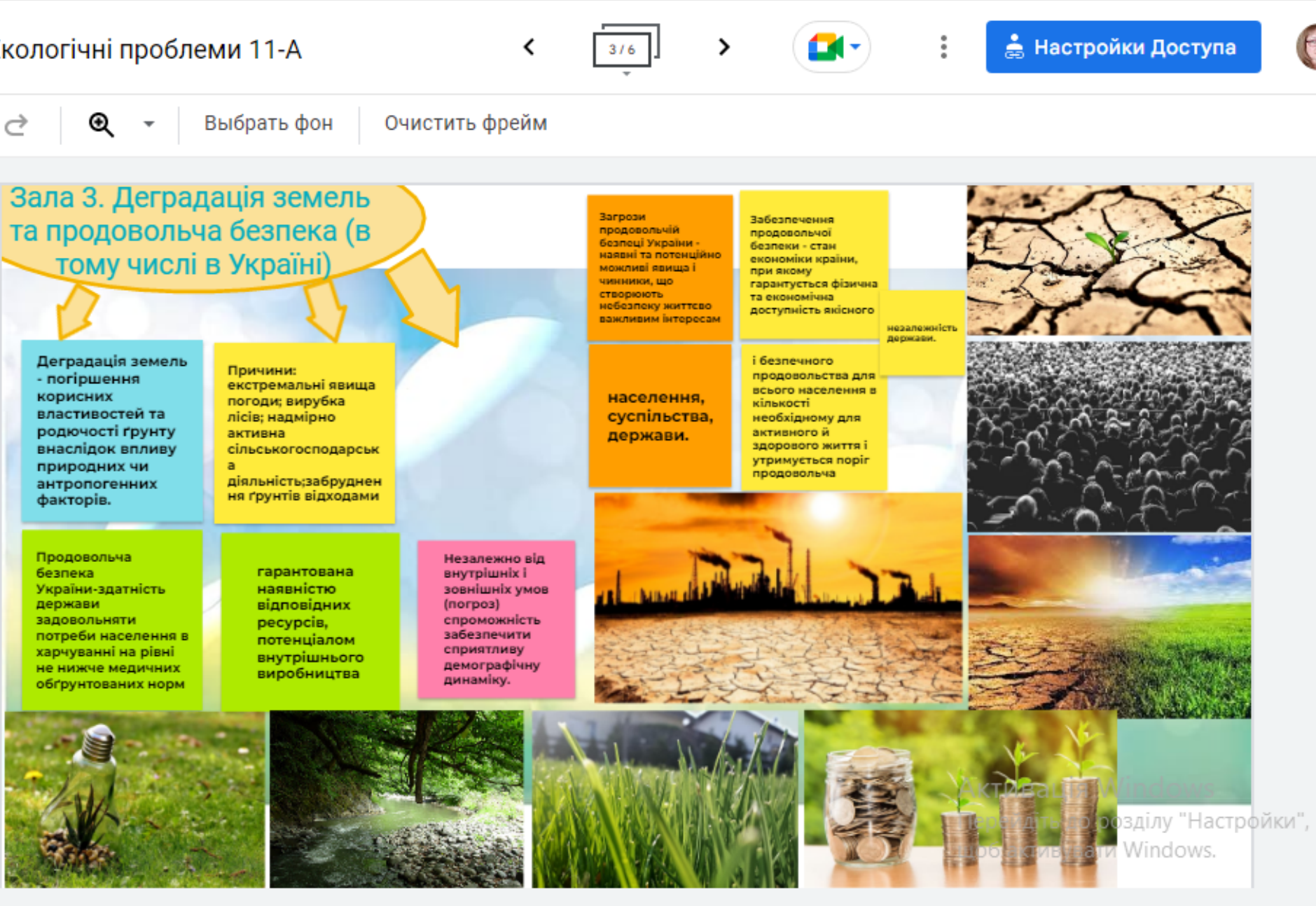

### Групова робота у сесійних **3QVQX**

## **Створюємо умови для комфортної роботи онлайн**

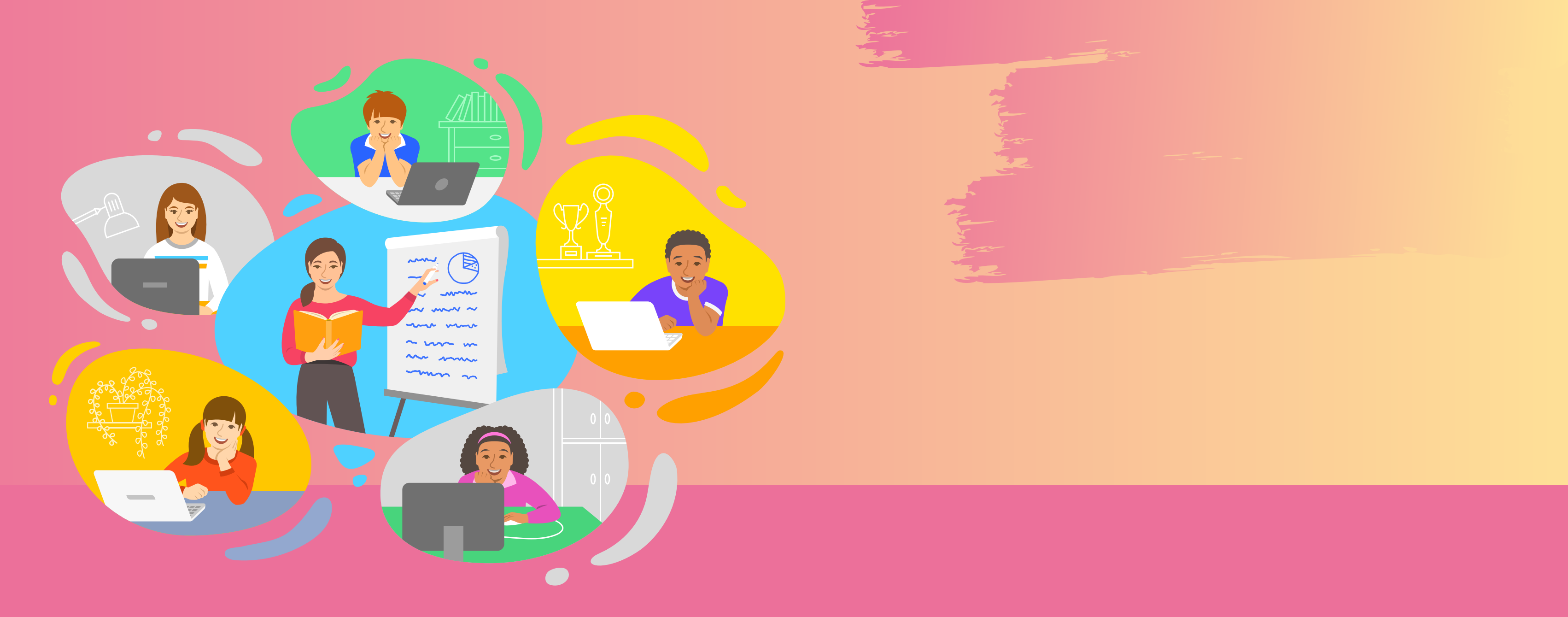